# **THE ICS MULTUM COMPUTER**

## **Contents**

- **1. Historical and Technical Background**
- **2. Models and Machine Versions**
- **3. Delivery List and Applications**
- **4. Systems Architecture**
- **5. Software and Sample Programs**
- **6. List of references**

## **1. HISTORICAL AND TECHNICAL BACKGROUND**

When ICT merged with English Electric Computers in 1968, EEC's real–time department was hived off to another newly–synthesised company, Marconi Elliott Computer Systems. A group of EEC engineers who preferred not to relocate from Kidsgrove to Borehamwood decided that—rather than work for MECS—they would start a new company: Information Computer Systems (ICS). ICS took over disused railway works in Crewe and proceeded to develop the Multum, a series of 16–bit real–time minicomputers that ranged from the basic Arithmetic Logic Processor/1 (ALP/1), comparable with a PDP–11/20, to the ALP/3, an 8MHz CPU with virtual memory and floating point hardware.

The Multum had some generic similarities, and some common roots, with the GEC 4080. An open question is how it related to another contemporary, the Marconi Locus 16, which also used the distinctive 'ALP' term for a CPU.

## **2. MODELS AND MACHINE VERSIONS**

Designed as a multiprocessor complex, the Multum was more powerful than any contemporary PDP–11. In a maximal configuration it would have had 4 store modules of 128K bytes each, and 8 processors, connected by a crossbar switch that allowed all 4 stores to be accessed simultaneously. Of the 8 processors, up to 4 could be CPUs in any mix of ALP/1s, ALP/2s and ALP/3s (the ALP/2 was an ALP/3 without the floating point feature). The remaining processors could be any mix of Communications Processors, supporting asynchronous and synchronous line units; and Multiplexed I/O Processors, which were similar to IBM's Multiplexor Channels.

The Basic I/O Processor was a selector channel (in IBM terms). That is, it was dedicated to one DMA transfer at a time. It was implemented in the CPU microcode, by stealing store cycles for device controllers between RAM accesses by the running program. To gain the efficiency offered by keeping I/O devices in simultaneous operation, the BIOP could be timeshared, in a manner closely analogous to timesharing the CPU. This created a virtual BIOP for each peripheral controller. Virtualizing the BIOP was made feasible by the fact that each controller had adequate buffering to keep its device going while it was not being serviced by the BIOP.

Unlike the GEC 4080, the Multum did not have a microcoded operating system kernel. That functionality was implemented in software, with the help of a context switching instruction and a memory map providing each process with 16 variable length areas of up to 4K words. Each area could have its own access status, could be independently sized, and could be independently located in RAM, which was implemented as core storage with a 650ns cycle time.

## **3. DELIVERY LIST AND APPLICATIONS**

The Multum was announced in early 1972, and by early 1973 the Computing Science Department at Glasgow University (GUCS) had acquired a pre–production model, with a view to conducting research in operating systems and compilers. So far as is known, this was the only ALP/3 configuration ever built. It had:

- an ALP/3 processor,
- one 64K word (128K byte) RAM module,
- a CDC video terminal as the control console,
- a CDC 300 lines/minute line printer,
- a Documation 300 cards/minute card reader,
- an Elliott 1000 characters/second paper tape reader,
- a Facit 110 characters/second paper tape punch, and
- a CDC 60M byte disk drive.

There was no crossbar switch, Communications Processor or Multiplexed I/O Processor. Instead, all the individual device controllers were fitted to the CPU's Basic I/O Processor.

It is difficult to be sure how many other Multum computers were built. Apart from the ALP/3 at GUCS, there must have been at least an ALP/2 at ICS's Crewe base, because they completed an Executive with virtual memory support, which would have required extensive testing on an ALP/2 or ALP/3. There was also an ALP/1 there that had a recycled drum store for efficient access to program development software. Another ALP/1 was owned by Monotype, in Redhill, presumably with a view to applications in typesetting.

GUCS contracted with ICS to develop a general purpose operating system to complement their real–time system. As a first step, a Multum Pascal compiler was half–bootstrapped from the ICL 1900 Series Pascal implementation by Jim Welsh and Colm Quinn [1]. This made Multum Pascal the grandchild of Wirth's famous CDC implementation [2]; it was probably the world's third Pascal compiler, and was almost certainly the first on a 16-bit minicomputer [3].

The operating system project got as far as testing a microkernel–based Executive written in Symbolic Usercode Language, the Multum assembler; specifying major OS components; and prototyping a filing system written in Pascal.

ICS contracted a small software company, Dill–Russell Holdings, to supply it with FORTRAN and BASIC compilers. Dik Leatherdale was given the job of writing the runtime support routines for FORTRAN I/O, using the Monotype ALP/1 at Redhill, but was only six weeks into the job when ICS collapsed, following a financial crisis in the USA that caused their backers to withdraw funding overnight..

Only one genuine application program is known with certainty to have run on the Multum, and that was rather abstruse. It was written by the mathematician Jenifer Haselgrove, to discover a tiling of a 15×15 square by 45 Y–pentominoes. Many years later her resulting publication [4] was referenced by Donald Knuth [5].

## **4. SYSTEMS ARCHITECTURE**

## **REGISTER STRUCTURE**

The Multum ALP/3 had the following working–register set:

- A The primary 16–bit arithmetic register
- B The primary 16–bit index register
- E/F The 32–bit extended arithmetic register obtained by concatenating A and B (notated F for floating point orders)
- X A secondary 16–bit index register
- Y A secondary 16–bit index register
- S The 16–bit program counter (**s**equence) register
- P The 16–bit **p**rocedure stack frame base register
- C The 16–bit **c**onditions register that contained CPU state bits such as Carry, Arithmetic Overflow, and so on.

There was only one copy of these registers, so they were saved and restored as part of a context switch.

#### **VIRTUAL ADDRESSING**

Each **program level** (process) worked in its own 16–bit address space. The addressable unit was the 16–bit word, so that the virtual address space encompassed 64K words. It was divided into 16 virtual **domains** of 4K words, each of which was independently relocatable within physical storage, mapped a physical area varying in increments of 64 words, and could be set to expand towards lower or towards higher addresses. Each domain had its own access status, which was one of No Access (NA); Read Only (RO) for constant data, neither executable nor writable; Code Only (CO) for executable code, but allowing embedded constants to be read; and Read Write (RW), but not executable. There were 16 domain–descriptor registers, which could be loaded, as a group, by the privileged ENTL instruction.

Domain 1 (the range of virtual addresses from 4K to 8K–1) contained a level's **master segment**. This was its 'process control block': a store for the most recently saved contents of the level's working registers and its domain descriptors, it normally had RO status to the level. On a context switch from level *p* to level *q*, the Executive saved the working registers in the master segment of *p*, then defined a master segment for *q* by loading domain register 1 for *q*, and finally restored the contents of the working registers and (other) domain registers for *q* from its master segment, using ENTL.

#### **ADDRESS GENERATION AND ADDRESSING MODES**

A 16-bit Multum instruction has room for, at most, 8 bits of address constant; so almost all addresses had to be derived from the contents of registers. Registers A, B, P, S, X and Y could be used in this way, but were few and had other duties that prevented their customary employment as bases. In mitigation, the Multum had the concept of **memory– held registers**. The P register contained an address which was conventionally the base for the local variables of a procedure. The 8 locations at [P]+0 through [P]+7 were that procedure's memory–held registers, and addressing modes were provided to allow them to be used as addressing bases. By initializing these words with suitable values, every procedure had at its disposal 8 independent base pointers, the trade off being an additional store cycle to fetch the pointer value. (The 8 locations at [P]+8 through [P]+F were also known as memory–held registers, but had much more limited functionality and could not be used as address bases.)

A Multum virtual address identified a 16–bit word, not a byte. An un–indexed byte handling order always accessed the most significant half of the word in store. However, if the addressing mode specified an index register, the content of the latter was taken to be a byte offset from the base address. This was achieved by shifting the index value right one place before adding it to the base address, to locate the word that contains the byte. The bit that was shifted off at the right selected which of the two bytes in that word was to be the operand, byte 1 being the less significant halfword. Similarly, some orders access double–word operands, and here the address scaling worked in the opposite manner: the index was taken to be a double–word offset, and so was shifted left one place before being added to the base address. No shifting of the index value was done for word operands. So the effect of an order with base address *B* and index *i* was always to access the *i–*th item of the implied operand size, with the zeroth item being located at the base address *B*.

## **INSTRUCTION SET AND TIMING**

Each instruction fetch, and each operand-word access took 750ns (650ns rounded up to a multiple of 125ns by the 8MHz clock), plus the time taken by the virtual addressing mechanism on the ALP/2/3. A simple operation such as ADDA or LORA, with a literal operand, took 1.375 $\mu$ s; but 2.25 $\mu$ s with a store operand. A 32-bit floating-point addition took about  $7\mu$ s. A better general idea of the performance of the ALP/3 can be obtained from the code examples in [3].

## **NOTATIONAL CONVENTIONS**

All instructions occupy 16 bits, numbered 0 through F in the machine code diagrams below. The bits comprising a field of a machine code order are flagged in the following with the same italic letter, e.g. the eight *d*s distributed across the *displacement* field in the first format below. In the description of the semantics of the order, a bold italic letter, e.g. *d*, denotes the value of the corresponding field as a whole.

 $[x]$  denotes the contents of x, whether it be a register or a store location.

#### **ORDERS WITH A LITERAL OPERAND OR A STORED OPERAND**

For these orders, *mnem* represents one of the following operations:

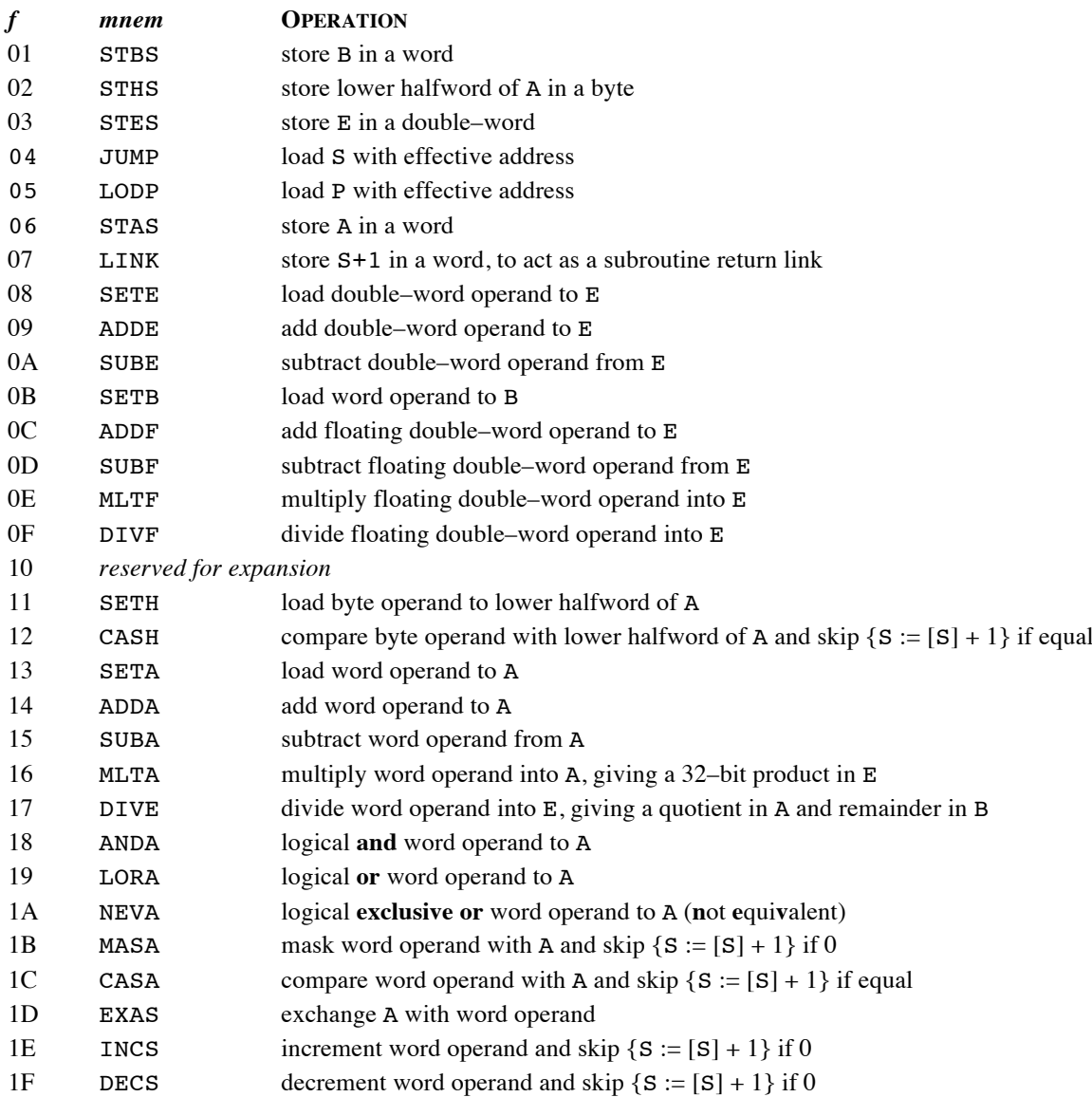

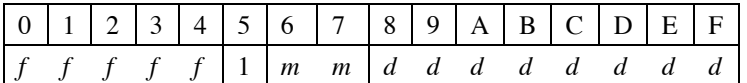

For store–addressing modes, the effective address, *e*, is computed as  $[r] + d$ ,  $-128 \le d \le 127$ , where *r* is the register supplying the base address; or as  $[**[r]** + **d**]$  for the indirect modes.

**USERCODE FORMAT** (if *d* is an identifier or assembly–time expression, it must be enclosed in parentheses)

*mnem* L*d* {for  $m=0$ , fetch–type orders, the literal operand is  $0 \le d \le 255$ }

*mnem*  $SdI$  {for  $m=0$ , store–type orders,  $e=[|S|+d]$ } *mnem*  $\mathbf{S}d$  {for  $m=1, e=[\mathbf{S}] + d$ } *mnem* P*d* {for *m*=2,  $e$ =[P] + *d*}

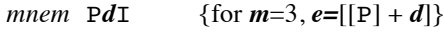

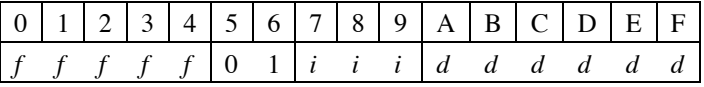

For this mode the effective address, *e*, is given by  $[M_i] + d$ ,  $d \le 63$ , where M*i* is the *i*-th memory–held register, *i.e.* [M*i*] is  $[ [P] + i ]$ .

#### **USERCODE FORMAT**

*mnem* M*i d*  $\{e=[Mi] + d\}$ 

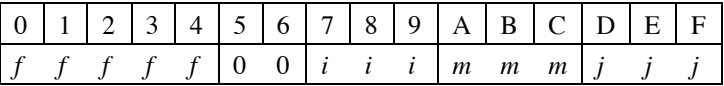

For these modes the base address is given by the sum of two memory–held registers [M*i*] + [M*j*]*,* which may be used directly, or as an indirect address, and then optionally indexed by the contents of the X register or the Y register, which is scaled appropriately (denoted by  $[X]$  \*, for example).

#### **USERCODE FORMAT**

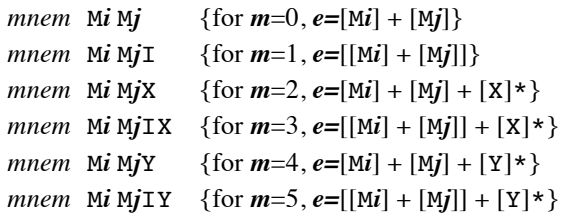

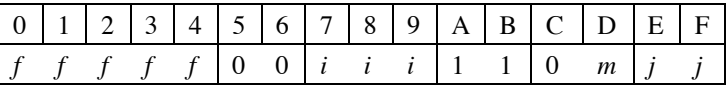

For these modes the effective address is the sum of a memory–held register and a working register; *i.e.*,  $[M_i] + [r]^*$ ; where *r* may be:  $j=0 \rightarrow A$ ,  $1 \rightarrow B$ ,  $2 \rightarrow X$ ,  $3 \rightarrow Y$ , is scaled appropriately, and is optionally auto–incremented.

## **USERCODE FORMAT**

*mnem* Mir {for  $m=0, e=[Mi] + [r]*$ } *mnem* Mir + {for  $m=1$ ,  $e=[Mi] + [r]*; r := [r]+1$ }

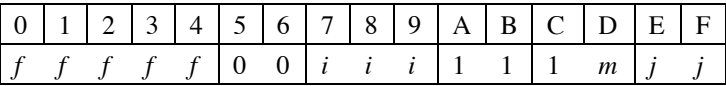

For these modes the effective address is the sum of two working registers; *i.e.*,  $[s] + [r]^*$ , where:

the base, *s* may be:  $i=0 \rightarrow A$ ,  $1 \rightarrow B$ ,  $2 \rightarrow X$ ,  $3 \rightarrow Y$ ,  $4 \rightarrow S$ ,  $5 \rightarrow P$ ,  $6 \rightarrow Z$  (= 0),  $7 \rightarrow D$  (= -1); and

the index, *r* may be:  $j=0 \rightarrow A$ ,  $1 \rightarrow B$ ,  $2 \rightarrow X$ ,  $3 \rightarrow Y$ , is scaled appropriately, and is optionally auto–incremented.

#### **USERCODE FORMAT**

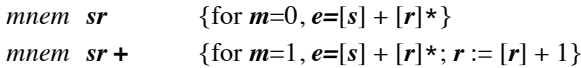

## **LITERAL OR MEMORY–HELD REGISTER BIT–NUMBER PARAMETER: RE/SET OR TEST BIT**

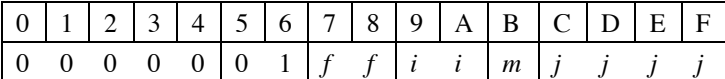

For these orders, the parameter  $p$  is either the literal  $j$  or [M $j$ ].

*r* is:  $i=0 \rightarrow A$ ;  $1 \rightarrow B$ ;  $2 \rightarrow X$ ;  $3 \rightarrow Y$ .

#### **USERCODE FORMAT**

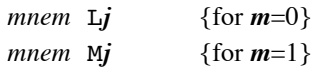

#### **INSTRUCTIONS**

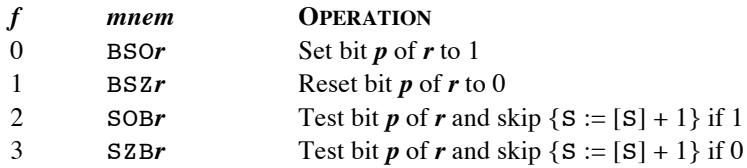

## **LITERAL OR MEMORY–HELD REGISTER ADDEND PARAMETER: ADD/SUBTRACT REGISTER**

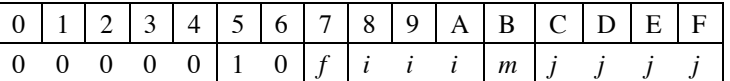

For these orders, the parameter  $p$  is either the literal  $j$  or [M $j$ ].

 $r$  is:  $i=0 \rightarrow A$ ;  $1 \rightarrow B$ ;  $2 \rightarrow X$ ;  $3 \rightarrow Y$ ;  $4 \rightarrow S$ ;  $5 \rightarrow P$ .

## **USERCODE FORMAT**

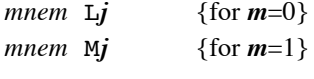

## **INSTRUCTIONS**

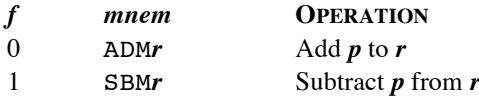

## **LITERAL OR MEMORY–HELD REGISTER SHIFT–LENGTH PARAMETER: 16–BIT SHIFTS**

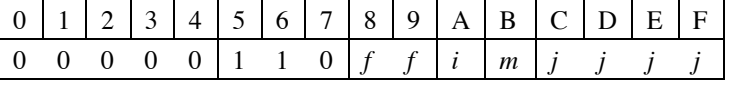

For these orders, the parameter  $p$  is either the literal  $j$  or [M $j$ ].

*r* is:  $i=0 \rightarrow A$ ;  $1 \rightarrow B$ .

## **USERCODE FORMAT**

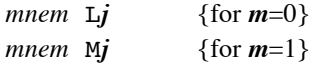

#### **INSTRUCTIONS**

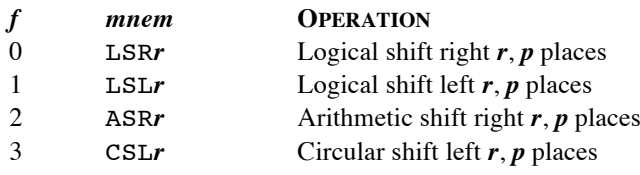

**LITERAL OR MEMORY–HELD REGISTER SHIFT–LENGTH PARAMETER: 32–BIT SHIFTS**

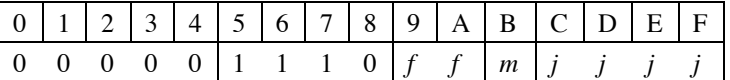

For these orders, the parameter  $p$  is either the literal  $j$  or [M $j$ ].

## **USERCODE FORMAT**

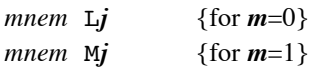

#### **INSTRUCTIONS**

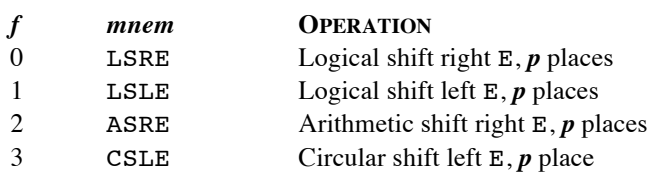

## **LITERAL OR MEMORY–HELD REGISTER PARAMETER: LOAD REGISTER**

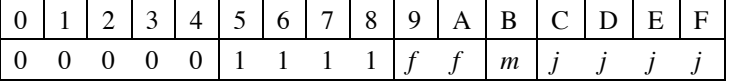

For these orders, the parameter  $p$  is either the literal  $j$  or [M $j$ ].

 $r$  is:  $f=0 \rightarrow A$ ; 1  $\rightarrow B$ ; 2  $\rightarrow X$ ; 3  $\rightarrow Y$ .

## **USERCODE FORMAT**

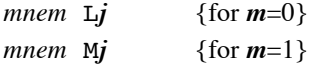

## **INSTRUCTIONS**

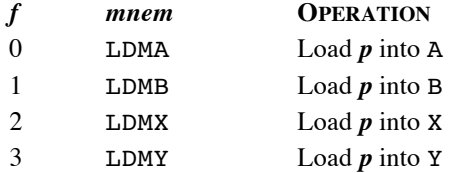

#### **REGISTER–TO–REGISTER OPERATIONS**

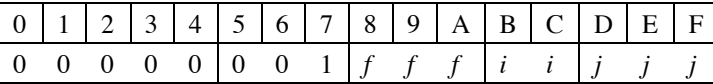

 $r$  is:  $i=0 \rightarrow A$ ;  $1 \rightarrow B$ ;  $2 \rightarrow X$ ;  $3 \rightarrow Y$ .

*s* is:  $j=0 \rightarrow A$ ; 1  $\rightarrow B$ ; 2  $\rightarrow X$ ; 3  $\rightarrow Y$ ; 4  $\rightarrow S$ ; 5  $\rightarrow P$ .

*t* is: *j*=0 → zz, *r* = 0?; 1 → Pz, *r* ≥ 0?; 2 → NN, *r* < 0?; 3 → PP, *r* > 0?; 4 → NZ, *r* ≤ 0?; 5 → DD, *r* = –1?;  $6 \rightarrow \text{IZ}, r := r+1; r = 0$ ?;  $7 \rightarrow \text{DZ}, r := r-1; r = 0$ ?.

## **USERCODE FORMAT**

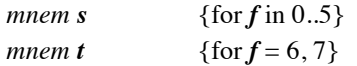

## **INSTRUCTIONS**

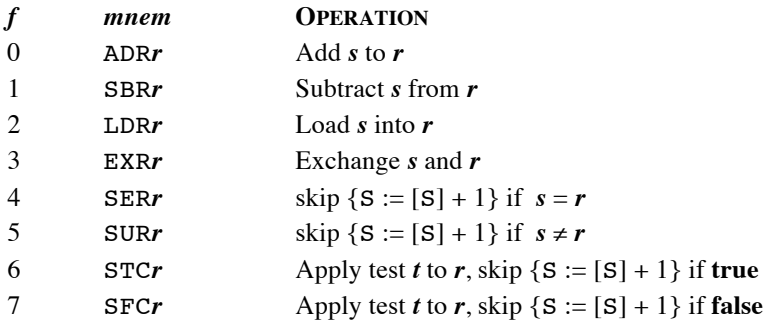

**LITERAL OR MEMORY–HELD REGISTER PARAMETER: PRIVILEGED OPERATIONS**

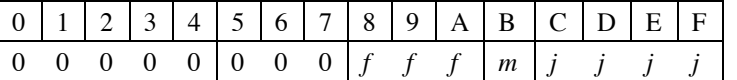

For these orders, the parameter  $p$  is either the literal  $j$  or [M $j$ ].

## **USERCODE FORMAT**

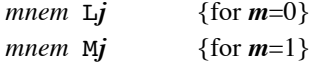

#### **INSTRUCTIONS**

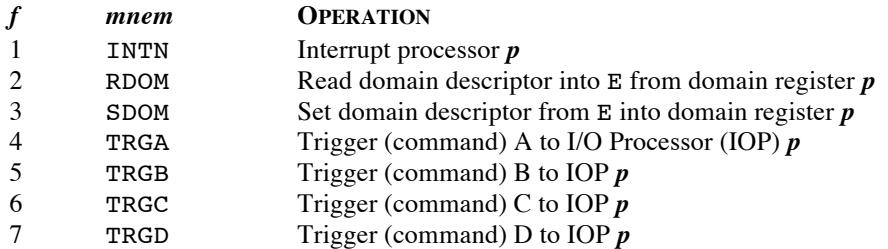

## **PARAMETERLESS:** *f* **IN 0..F → PRIVILEGED,** *f* **IN 10..1F → UNPRIVILEGED**

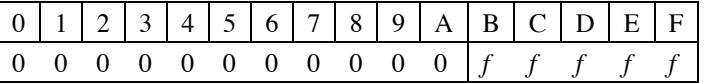

## **USERCODE FORMAT**

*mnem*

## **INSTRUCTIONS**

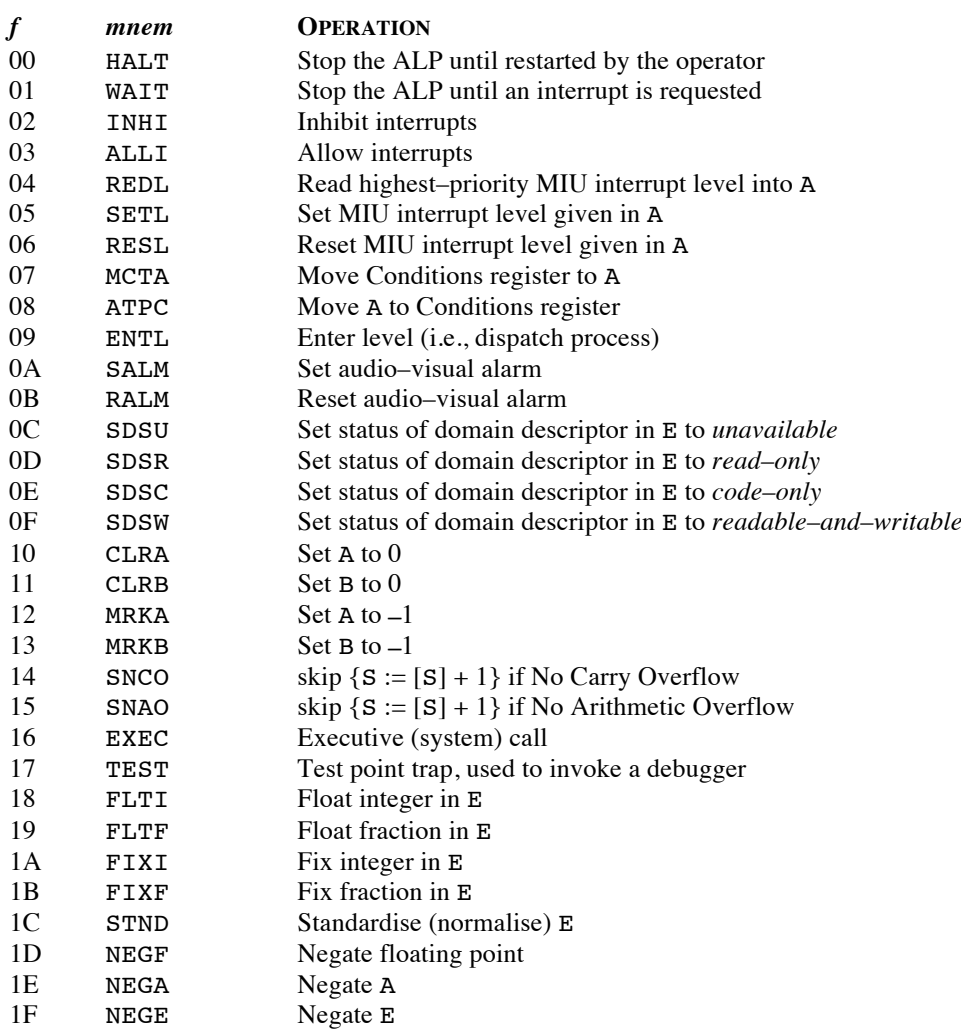

#### **SOME NOTEWORTHY INSTRUCTIONS**

#### **JUMP**

This was the only general jump order; all conditional orders merely skipped the following instruction word. For example, to go to L if  $[A] = 0$ , we might use code such as:

STCA NZ / skip if [A] ≠ 0 JUMP S(L–\*) / self–relative jump to L if [A] = 0

In combination with the restricted addressing range of the Multum, the skip–and–jump idiom can lead to rather inefficient control structures. The problem lies in the jump: at the time it is generated, if the order labelled L is more than 128 words away, or a compiler does not know how far away L is, a direct jump cannot be used. This forces us to use an indirect jump, with a second word reserved for the target pointer. It also forces us to include a hop around the indirect jump, and to reverse the sense of the skip, thus:

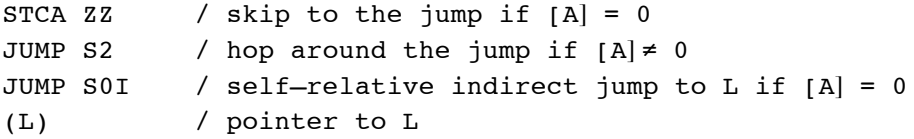

Life would have been so much easier with 2–word conditional jump instructions instead of the skips:

JTCA ZZ  $/$  jump if  $[A] = 0$  (NOT Multum!) ...  $(L)$  / to L

#### **LINK**

LINK was used in concert with JUMP to synthesize subroutine calls. Relatively primitive minicomputers of the era had a call order that stored the return address in the first word of the subroutine, and jumped to the second. This grievously hampered the use of re–entrant code. The Multum LINK order could place the return address in any addressable location. In particular, it could be stored in the stack frame of the called subroutine, so that recursive and re–entrant code was well supported.

In general we do not know how far away SUBR is, so we must again resort to indirection:

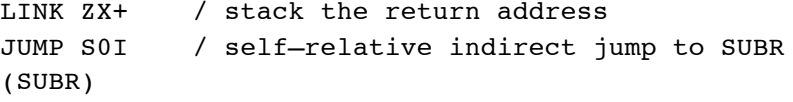

But now the return address saved by LINK leads back to the target pointer word! In consequence, it is necessary to increment the return address inside SUBR before using it:

INCS P(RA) / increment the stored return address JUMP P(RA)I / go to the stored return address

These problems with JUMP and LINK were much less acute for the human Usercode programmer, who should have had a good idea of whether a short–form jump would be sufficient, and who could make amends if the assembler found differently. It is also fair to say that a 2–pass compiler should be able to do a much better job with jumps. Even a 1–pass compiler might be able to make worthwhile mitigations, such as marshalling target pointers into 'pools', interspersed between subroutines, so that they do not take up space in–line with the JUMP. A thorough–going implementation along these lines might yield efficiencies as good as the absent 2–word conditional jump orders, and perhaps even better if many jumps could share the same pooled pointer.

#### **INCS, DECS**

These instructions updated their operand atomically, so they were useful for implementing general semaphores. They were also nice for implementing counting loops.

## **WAIT, INHI, ALLI**

The Multum defined three classes of interrupt. **Internal interrupts** include: power failure, store parity error, invalid instruction, Executive call, and virtual store access violation. Power and parity interrupts form **class 0**; invalid instructions, Executive calls, and access violation interrupts form **class 1. Class 2** consists of the **external interrupts**: timer expiry, operator control panel key–press, and I/O interrupts. Interrupts were assigned both a priority (power failure being the highest and I/O the lowest), and a store location ('interrupt vector') in the range  $20_{16}$ .  $27_{16}$  that was set to contain the address of the corresponding handler. When a class *c* interrupt was effected, all interrupts of class *c* or greater were inhibited.

The WAIT order allowed an ALP to idle, executing no instructions, and hence consuming no store cycles in useless competition with other processors. On receipt of any interrupt request, instruction sequencing resumed as normal. The INHI instruction was used by an Executive to delay all further interrupts, typically while it was running an interrupt handler. In this state, interrupt requests were noted but not effected. ALLI undid the effect of INHI, and would typically be used just before return from an Executive to a process level. Interrupts were inhibited for one further instruction execution after obeying ALLI, to allow time for an ENTL instruction to complete the transition from Executive to process. All of these instructions were privileged.

#### **REDL, RESL, SETL**

The Multi–level Interrupt Unit (MIU) was an option that arbitrated among interrupt requests from up to 16 external devices (typically, I/O processors) and presented the ALP with the asserted request of highest priority. In the absence of an MIU, interrupts from I/O devices were 'commoned' and share a single interrupt line. In this case, on receiving an I/O interrupt, Executive interrogated each active device to discover the source of the request.

In response to an MIU interrupt, an Executive could discover the identity of the requesting device by means of the REDL order, which encoded the position of the highest–priority asserted MIU level and delivered it to the A register. That value could then be used to index a further vector of device–handler addresses. RESL was used to reset an asserted level in the MIU. It would typically be the first action of such a handler. SETL was used to assert a level in the MIU, thus scheduling a 'software' interrupt for future action. Again, these were all privileged instructions.

#### **ENTL**

The ENTL instruction performs the switch to another process. Domain register 1 was pre-loaded with the descriptor for the master segment of the target process. ENTL then (re–)established its context by loading the values of the working registers and the rest of the domain registers from the first few locations of the new master segment. The non–virtual memory ALP/1 had no domain registers and fewer working registers, so only the latter were loaded by its more limited ENTL instruction.

#### **MCTA, ATPC**

These instructions copied the C (Program **C**onditions) register to/from A. C was a 16–bit register that defined the operating state of the ALP. Its bits were laid out as follows:

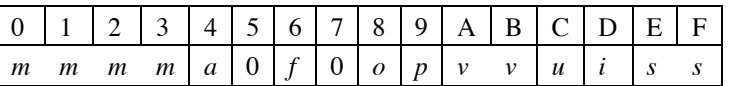

where:

- *m* is the number of a store **m**odule reporting a parity failure
- *a* indicates a parity failure in the **A**LP during a store cycle
- *f* indicates a **f**loating–point error, and that the *s* field should be interpreted accordingly
- *o* indicates storage **o**verflow (an attempt to access a non–existent physical or virtual address)
- *p* indicates an attempt to execute a **p**rivileged instruction in user mode
- *v* indicates an access **v**iolation, an attempt to access a domain in an impermissible manner
- *u* indicates whether the ALP is in **u**ser mode or in privileged mode
- *i* indicates whether **i**nterrupts are **i**nhibited
- *s* indicates the arithmetic **s**tatus:

if *f* is zero, bit E indicates fixed–point arithmetic overflow, and bit F indicates arithmetic carry

if *f* is one, bits E and F jointly encode one of four possibilities:

- 00 could not convert from floating point to fixed point (FIXI or FIXF)
- 01 floating point overflow
- 10 floating point underflow
- 11 division by zero
- Since many of these bits are security–sensitive, both MCTA and ATPC were privileged instructions.

Note that it was possible for a process to run in privileged mode and/or with interrupts inhibited, if the corresponding bits in its C register were asserted.

## **5. SOFTWARE AND SAMPLE PROGRAMS**

Sadly, no source code for ICS software has survived, and almost no documentation. What little remains is listed in the following.

## **ICS SOFTWARE**

As delivered to GUCS, the ALP/3 was provided with a basic suite of paper–tape based software, consisting of: a text editor; a 2–pass Usercode macro–assembler that generated relocatable object code; a 2–pass relocator and linkage– editor, called Integrator; and a program loader. Using these programs tried the patience: source code on paper tape had to be read into the assembler, respooled, and read again; assembly output tapes were fed twice through the Integrator in the same manner; and the integrated object program had to be respooled before being read into core by the loader.

#### **TOPSY**

At GUCS the first priority was to exploit the disk drive to do away with as much paper tape as possible. TOPSY was a minuscule subset of the intended microkernel Executive that allowed source code, object modules and loadable programs to be held in designated cylinders of the disk. A certain amount of manual intervention was required, at the

points where paper tapes were formerly respooled, but by redirecting I/O streams to the disc TOPSY hugely increased the convenience and celerity of program development. That made it practical for Pascal compiler development to be self-hosted on the Multum.

#### **PASCAL COMPILER AND PUMA**

The Pascal compiler was half–bootstrapped from the #XPAC compiler for the 1900 Series [1], using an ICL 1904A running GEORGE 3 at Strathclyde University to retarget the code generators, and then to make the retargeted compiler compile itself. The result was a very long roll of paper tape, output by the 1900 and carried to the Multum.

It represented the compiler logic as a series of calls on Usercode macros. The latter implemented pseudo–instructions that were more compact, and more convenient for the compiler, than plain Usercode. Nevertheless, it was a lot of text, and it took a long time to assemble on the Multum, even with TOPSY. The bottleneck was the macro expansion process, which was glacially slow, to the point that assembling the compiler took most of a working day. This was perhaps tolerable for once–a–week compiler updates from the 1904A, but unacceptable for Pascal programs that needed to be amended, compiled and tested several times a day on the Multum itself.

A partial solution was provided by PUMA, the Pascal Usercode Macro Assembler. This was a load–and–go assembler written in Multum Pascal, that generated machine code directly, and in a single pass, as fast as the compiler's output could be read. PUMA reduced the time taken to assemble and load a simple Pascal program, from many minutes to a few seconds.

#### **THE GUCS MICROKERNEL EXECUTIVE**

The main design principle of the GUCS microkernel Executive was that it should implement as much functionality as possible in virtual machines—that is, in processes—rather than in a monolithic supervisor. First–level interrupt handling, time slicing of the BIOP and the ALP, domain management, and interprocess communication (by message passing and segment sharing), were the sole work of the microkernel.

Some interrupts—for example device interrupts signalling the end of a BIOP time slice—were fully handled within the microkernel. Others—for example those signalling the completion of an entire transfer request—were handed off to interested processes in the form of messages from the microkernel. A very low–overhead message passing mechanism was designed to make this practicable. Device management, program loading, segment management, swapping, scheduling, filing systems, and job management, were all intended to be the work of privileged and/or trusted processes written in Pascal. In practice only the microkernel, a hand-crafted set of device driver processes, and a test workload, reached completion before the ALP/3 became unserviceable.

## **6. LIST OF REFERENCES**

- [1] J. Welsh and C. Quinn; *A PASCAL Compiler for ICL 1900 Series Computers*; Software–Practice and Experience, Vol. 2, No. 1; 1972.
- [2] N. Wirth; *The Design of a PASCAL Compiler*; Software–Practice and Experience, Vol. 1, No. 4; 1971.
- [3] W. Findlay; *The Performance of Pascal Programs on the MULTUM*; Glasgow University Computing Science Department Report No. 6; July 1974.
- [4] Jenifer Haselgrove; *Packing a square with Y–pentominoes*; Journal of Recreational Mathematics, 7; 1974.
- [5] Donald E. Knuth; *Dancing Links*; Millenial Perspectives in Computer Science*,* pp. 187-214; 2000; available online at arXiv:cs/0011047.

## **FURTHER READING**

The following can be viewed at: www.findlayw.plus.com/Multum/

## **PUBLICATIONS OF GLASGOW UNIVERSITY COMPUTING SCIENCE DEPARTMENT**

*Multum Standard Function Memos*:

• #1: A Standard Interface Convention for the 'Mathematical' Functions; W. Findlay; 11/5/1973.

## *Multum Pascal Compiler Memos*:

- #1: A Run Time Environment for Multum Pascal; W. Findlay; 20/12/1972.
- #2: Amendments to the Run Time Environment; W. Findlay; 21/1/1973.
- #5: Code Generation; J. Cavouras; July 1973.

## *Multum Operating System Memos*:

- #1: An Operating System for the Multum: Outline Specification; W. Findlay; 1972.
- #2: Software Implementation Languages for the Multum Computer; J.W. Patterson; 1972.
- #3: Outline Specification of a Virtual I/O System; W. Findlay; 17/8/1972.
- #4: Draft Specification of the Backing Store System; W. Findlay; 1/11/1972.
- #5: Introduction to the Virtual I/O System; W. Findlay; January 1973. {lost?}
- #6: Revised Outline Specification; W. Findlay; March 1973.
- #7: VIOS Implementation Description; W. Findlay; 16/7/1973.

## *Multum Hardware Memos*:

- #1: Proposals for an Interval Timer in the ICS Multum Computer; W. Findlay; 20/6/1972.
- #2: Fixed and Floating Point Arithmetic; J.E. Jeacocke and W. Findlay; 17/8/1972.
- #3: Arithmetic on the ICS Multum; J.E. Jeacocke and W. Findlay; 15/9/1972.

#### **PUBLICATIONS OF INFORMATION COMPUTER SYSTEMS LTD.**

- User Specification: Executive–ALP 1.
- Usercode Language; C.A. Ashurst; 17/11/1971.
- Programmable Timer; D.T. Yardy; 9/10/1972.
- Specification of the ALP Type 3; D. Illing; 8/3/1973.